# Package 'zoid'

January 24, 2024

<span id="page-0-0"></span>Title Bayesian Zero-and-One Inflated Dirichlet Regression Modelling

Version 1.3.1

Description Fits Dirichlet regression and zero-and-one inflated Dirichlet regression with Bayesian methods implemented in Stan. These models are sometimes referred to as trinomial mixture models; covariates and overdispersion can optionally be included.

License GPL  $(>= 3)$ 

Encoding UTF-8

LazyData true

RoxygenNote 7.2.3

**Biarch** true

URL <https://noaa-nwfsc.github.io/zoid/>

BugReports <https://github.com/noaa-nwfsc/zoid/issues>

**Depends** R  $(>= 3.4.0)$ 

**Imports** gtools, methods,  $\text{Rcpp} (> = 0.12.0)$ ,  $\text{RcppParallel} (> = 5.0.1)$ , rstan ( $> = 2.26.0$ ), rstantools ( $>= 2.1.1$ )

Suggests testthat, knitr, rmarkdown

**LinkingTo** BH ( $>= 1.66.0$ ), Rcpp ( $>= 0.12.0$ ), RcppEigen ( $>= 0.3.3.3.0$ ), RcppParallel ( $>= 5.0.1$ ), rstan ( $>= 2.26.0$ ), StanHeaders ( $>=$ 2.26.0)

SystemRequirements GNU make

VignetteBuilder knitr

NeedsCompilation yes

Author Eric J. Ward [aut, cre] (<<https://orcid.org/0000-0002-4359-0296>>), Alexander J. Jensen [aut] (<<https://orcid.org/0000-0002-2911-8884>>), Ryan P. Kelly [aut] (<<https://orcid.org/0000-0001-5037-2441>>), Andrew O. Shelton [aut] (<<https://orcid.org/0000-0002-8045-6141>>), William H. Satterthwaite [aut] (<<https://orcid.org/0000-0002-0436-7390>>), Eric C. Anderson [aut] (<<https://orcid.org/0000-0003-1326-0840>>)

Maintainer Eric J. Ward <eric.ward@noaa.gov>

<span id="page-1-0"></span>Repository CRAN Date/Publication 2024-01-24 18:10:02 UTC

# R topics documented:

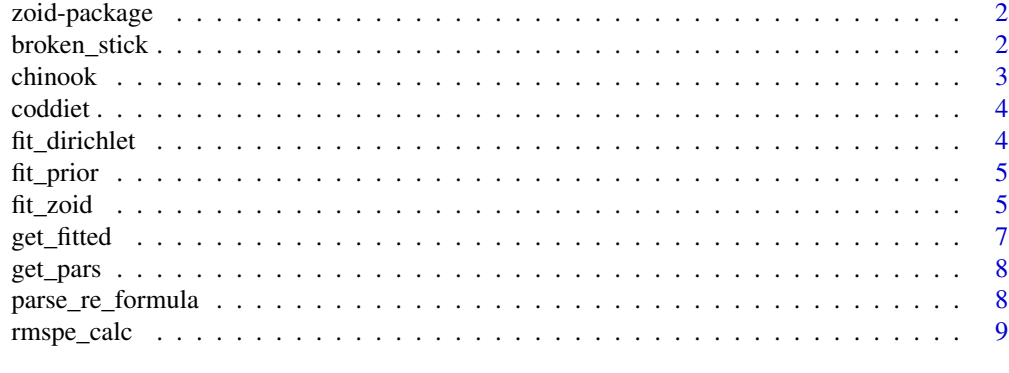

#### $\blacksquare$

zoid-package *The 'zoid' package.*

## Description

A DESCRIPTION OF THE PACKAGE

#### References

Stan Development Team (2020). RStan: the R interface to Stan. R package version 2.21.2. https://mc-stan.org

broken\_stick *Random generation of datasets using the dirichlet broken stick method*

# Description

Random generation of datasets using the dirichlet broken stick method

#### Usage

```
broken_stick(
  n_{obs} = 1000,
  n_{\text{groups}} = 10,
  ess_fraction = 1,
  tot_n = 100,p = NULL\mathcal{E}
```
#### <span id="page-2-0"></span>chinook 3

#### Arguments

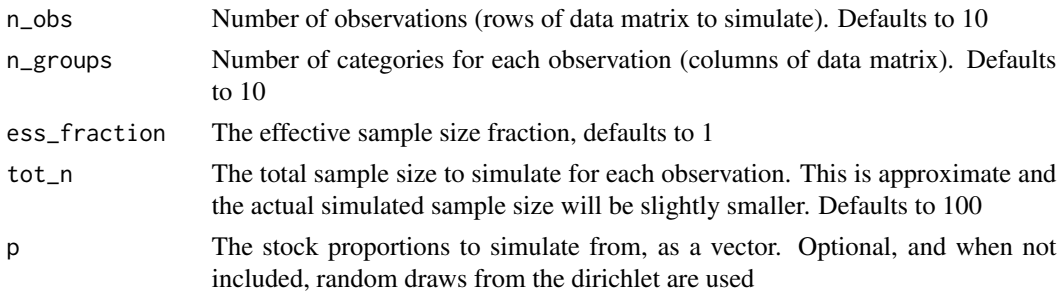

#### Value

A 2-element list, whose 1st element X\_obs is the simulated dataset, and whose 2nd element is the underlying vector of proportions p used to generate the data

#### Examples

```
y \le - broken_stick(n_obs = 3, n_groups = 5, tot_n = 100)
# add custom proportions
y <- broken_stick(
  n_{obs} = 3, n_{groups} = 5, tot_n = 100,
  p = c(0.1, 0.2, 0.3, 0.2, 0.2)
\lambda
```
chinook *Data from Satterthwaite, W.H., Ciancio, J., Crandall, E., Palmer-Zwahlen, M.L., Grover, A.M., O'Farrell, M.R., Anson, E.C., Mohr, M.S. & Garza, J.C. (2015). Stock composition and ocean spatial distribution from California recreational chinook salmon fisheries using genetic stock identification. Fisheries Research, 170, 166–178. The data genetic data collected from port-based sampling of recreationally-landed Chinook salmon in California from 1998-2002.*

#### **Description**

Data from Satterthwaite, W.H., Ciancio, J., Crandall, E., Palmer-Zwahlen, M.L., Grover, A.M., O'Farrell, M.R., Anson, E.C., Mohr, M.S. & Garza, J.C. (2015). Stock composition and ocean spatial distribution from California recreational chinook salmon fisheries using genetic stock identification. Fisheries Research, 170, 166–178. The data genetic data collected from port-based sampling of recreationally-landed Chinook salmon in California from 1998-2002.

#### Usage

chinook

# <span id="page-3-0"></span>Format

A data frame.

coddiet *Data from Magnussen, E. 2011. Food and feeding habits of cod (Gadus morhua) on the Faroe Bank. – ICES Journal of Marine Science, 68: 1909–1917. The data here are Table 3 from the paper, with sample proportions (columns w) multiplied by total weight to yield total grams (g) for each sample-diet item combination. Dashes have been replaced with 0s.*

# Description

Data from Magnussen, E. 2011. Food and feeding habits of cod (Gadus morhua) on the Faroe Bank. – ICES Journal of Marine Science, 68: 1909–1917. The data here are Table 3 from the paper, with sample proportions (columns w) multiplied by total weight to yield total grams (g) for each sample-diet item combination. Dashes have been replaced with 0s.

#### Usage

coddiet

# Format

A data frame.

fit\_dirichlet *Extract point estimates of compositions from fitted model.*

# Description

Extract point estimates of compositions from fitted model.

#### Usage

```
fit_dirichlet(data)
```
#### Arguments

data The data to fit the dirichlet distribution to

<span id="page-4-0"></span>

# Description

Find appropriate standard deviations for prior

#### Usage

```
fit_prior(n_bins, n_draws = 10000, target = 1/n_bins, iterations = 5)
```
### Arguments

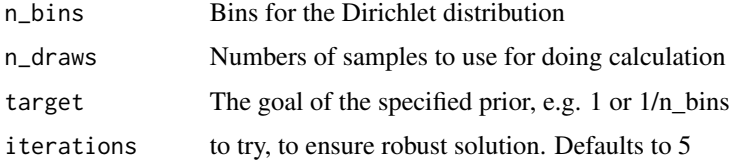

#### Value

A 3-element list consisting of sd (the approximate standard deviation in transformed space that gives a similar prior to that specified), value (the value of the root mean squared percent error function being minimized), and convergence (0 if convergence occurred, error code from [optim\(\)](#page-0-0) otherwise)

#### Examples

```
# fit model with 3 components / alpha = 1
set.seed(123)
f \le fit_prior(n_bins = 3, n_draws = 1000, target = 1)
# fit model with 20 components / alpha = 1/20
f \leftarrow fit\_prior(n\_bins = 20, n\_draws = 1000, target = 1 / 20)
```
fit\_zoid *Fit a trinomial mixture model with Stan*

# Description

Fit a trinomial mixture model that optionally includes covariates to estimate effects of factor or continuous variables on proportions.

# Usage

```
fit_zoid(
  formula = NULL,
  design_matrix,
 data_matrix,
 chains = 3,
  iter = 2000,
 warmup = floor(iter/2),
 overdispersion = FALSE,
 overdispersion_sd = 5,
 posterior_predict = FALSE,
 moment_match = FALSE,
 prior_sd = NA,
  ...
)
```
# Arguments

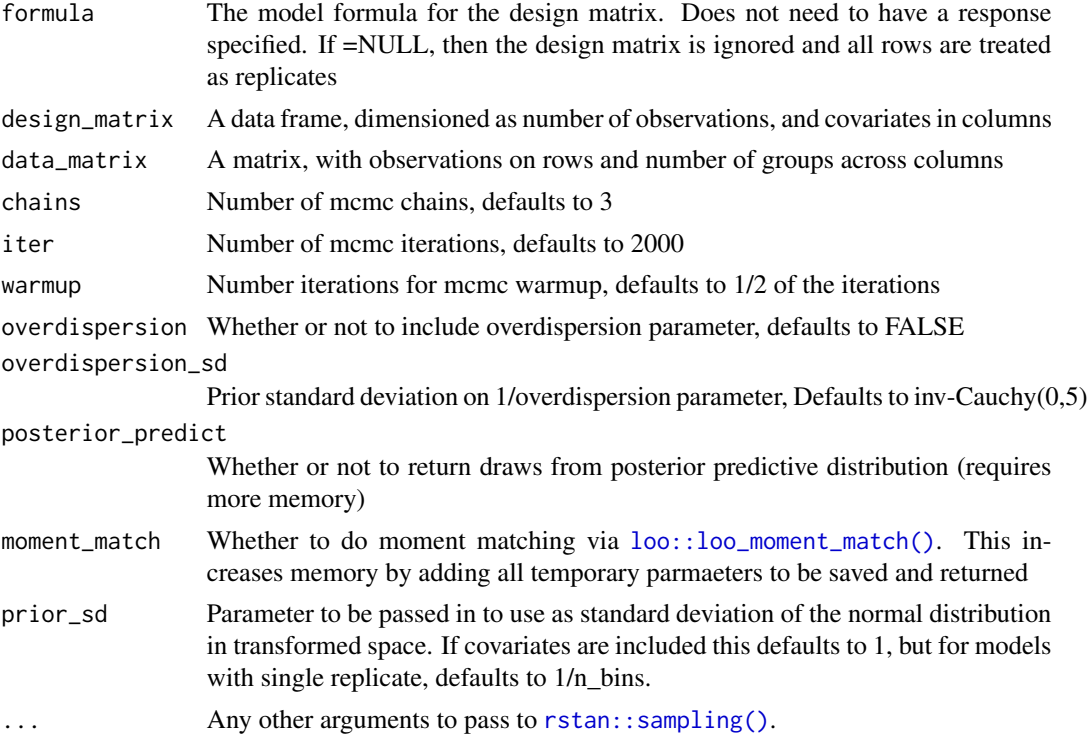

# Examples

```
y <- matrix(c(3.77, 6.63, 2.60, 0.9, 1.44, 0.66, 2.10, 3.57, 1.33),
 nrow = 3, byrow = TRUE
\mathcal{L}# fit a model with no covariates
```
<span id="page-5-0"></span>

#### <span id="page-6-0"></span>get\_fitted 7

```
fit \le fit_zoid(data_matrix = y, chains = 1, iter = 100)
# fit a model with 1 factor
design <- data.frame("fac" = c("spring", "spring", "fall"))
fit <- fit_zoid(formula = ~fac, design_matrix = design, data_matrix = y, chains = 1, iter = 100)
# try a model with random effects
set.seed(123)
y <- matrix(runif(99,1,4), ncol=3)
design <- data.frame("fac" = sample(letters[1:5], size=nrow(y), replace=TRUE))
design$fac <- as.factor(design$fac)
fit <- fit_zoid(formula = ~(1|fac), design_matrix = design, data_matrix = y, chains = 1, iter = 100)
```
<span id="page-6-1"></span>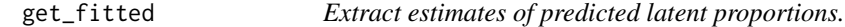

# Description

Extract point estimates of compositions from fitted model.

#### Usage

```
get_fitted(fitted_model, conf_int = 0.05)
```
## Arguments

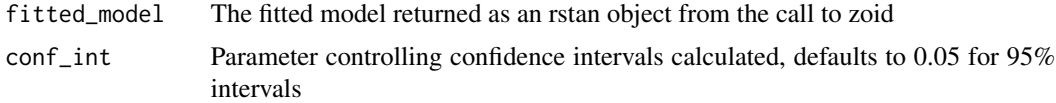

# Value

A list containing the posterior summaries of estimated parameters, with element mu (the predicted values in normal space). For predictions in transformed space, or overdispersion, see [get\\_pars\(\)](#page-7-1)

# Examples

```
y <- matrix(c(3.77, 6.63, 2.60, 0.9, 1.44, 0.66, 2.10, 3.57, 1.33),
  nrow = 3, byrow = TRUE\lambda# fit a model with no covariates
fit <- fit_zoid(data_matrix = y)
p_hat <- get_fitted(fit)
```
<span id="page-7-1"></span><span id="page-7-0"></span>

#### Description

Extract estimated parameters from fitted model.

# Usage

get\_pars(fitted\_model, conf\_int = 0.05)

#### Arguments

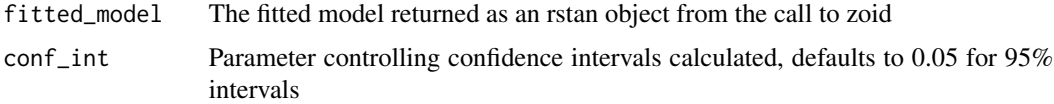

# Value

A list containing the posterior summaries of estimated parameters. At minimum, this will include p (the estimated proportions) and betas (the predicted values in transformed space). For models with overdispersion, an extra element phi will also be returned, summarizing overdispersion. For models with random intercepts, estimates of the group level effects will also be returned as zetas (again, in transformed space). For predictions in normal space, see [get\\_fitted\(\)](#page-6-1)

## Examples

```
y <- matrix(c(3.77, 6.63, 2.60, 0.9, 1.44, 0.66, 2.10, 3.57, 1.33),
  nrow = 3, byrow = TRUE
)
# fit a model with no covariates
fit <- fit_zoid(data_matrix = y)
p_hat <- get_pars(fit)
```
parse\_re\_formula *Fit a trinomial mixture model that optionally includes covariates to estimate effects of factor or continuous variables on proportions.*

## Description

Fit a trinomial mixture model that optionally includes covariates to estimate effects of factor or continuous variables on proportions.

# <span id="page-8-0"></span>rmspe\_calc 9

# Usage

parse\_re\_formula(formula, data)

# Arguments

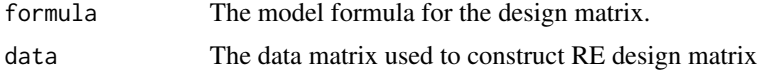

rmspe\_calc *Find appropriate prior for a given target distribution.*

# Description

Extract point estimates of compositions from fitted model.

# Usage

rmspe\_calc(par, n\_bins, n\_draws, target)

# Arguments

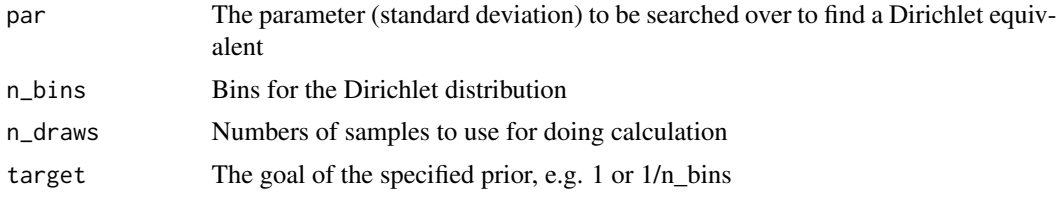

# <span id="page-9-0"></span>Index

∗ datasets chinook, [3](#page-2-0) coddiet, [4](#page-3-0) broken\_stick, [2](#page-1-0) chinook, [3](#page-2-0) coddiet, [4](#page-3-0) fit\_dirichlet, [4](#page-3-0) fit\_prior, [5](#page-4-0) fit\_zoid, [5](#page-4-0) get\_fitted, [7](#page-6-0) get\_fitted(), *[8](#page-7-0)* get\_pars, [8](#page-7-0) get\_pars(), *[7](#page-6-0)* loo::loo\_moment\_match(), *[6](#page-5-0)* optim(), *[5](#page-4-0)* parse\_re\_formula, [8](#page-7-0) rmspe\_calc, [9](#page-8-0) rstan::sampling(), *[6](#page-5-0)* trinomix *(*zoid-package*)*, [2](#page-1-0) zoid-package, [2](#page-1-0)